## **TST90001 - Population, Total**

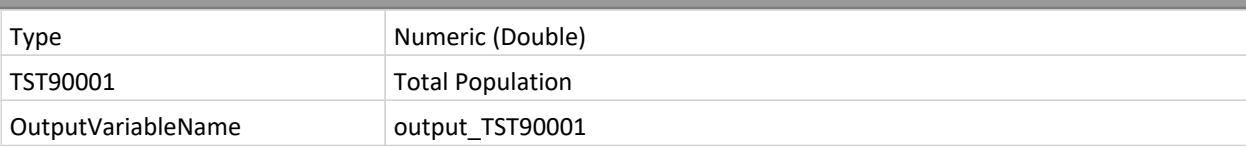